# PyTine – v 0.1

# Andres Pazos

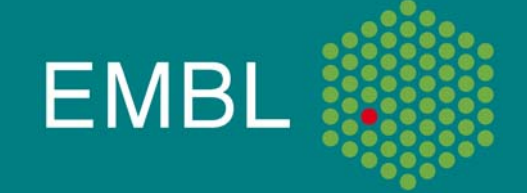

### Introduction

- •Python
- •**Motivation**
- •What is PyTine?
- •Evaluated Methods
- $\bullet$ PyTine Capabilities
- •Current Status
- PyTine API
- •Examples

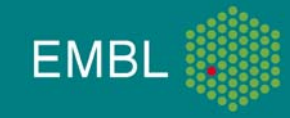

## Couple of words about Python!

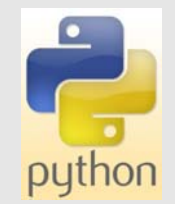

- • Very used as a scripting language (also in the scientific community)…
- $\bullet$ … but also a powerful programming language
- •Dynamic Object Oriented
- •Multi-platform
- •Open Source
- •Possible to compile and create executables
- •Very well supported
- $\bullet$ Graphical Support ( PyQT and others)
- •Multiple open libraries available

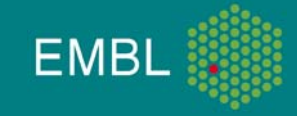

#### **Our Motivation**

- 1.High level scripting language for our TINE servers
- 2. Generic Interface for connecting TINE with a existing Python Framework (MxCube)

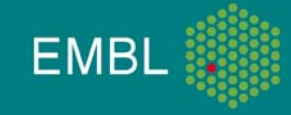

### Our Scripting Requirements

- $\triangleright$  Easy to learn (for the developers and for the users)
- $\triangleright$  Easy to maintain
- $\triangleright$  Flexible (possible to refactor)
- $\triangleright$  Dynamic (doesn't need variable declarations)
- $\triangleright$  With a defined syntax
- $\triangleright$  Well documented
- $\triangleright$  Possible to control the accessible functionality
- $\triangleright$  Separated of the device specific layer
- ¾ Command-line support
- ¾ Sequencer support (graphical?)
- $\triangleright$  Reliable
- ¾ User proof
- $\triangleright$  Multi-platform
- ¾ Open-source

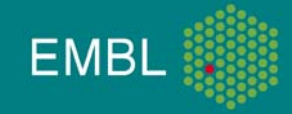

### What is PyTine?

- • Interface to access TINE from the Python programming language
- $\bullet$  Two modules
	- •PyTine.Client (already implemented)
	- •PyTine.Server (not required for the moment)

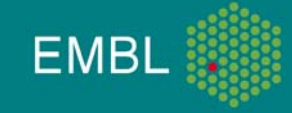

#### Evaluated Methods: General

- 1. Native Python Library (discarded)
	- •Low level integration of TINE inside Python
	- •Reimplementation of TINE (we don't want to reinvent the wheel)
	- •Long-term project with complex network implementations
	- •Big effort to maintain in the future
- 2. Bindings to the TINE libraries (suitable)
	- •Interface an existing TINE native library to Python
	- •Already used in TINE (for Labview for example)
	- •Two native TINE libraries: C and Java (??)

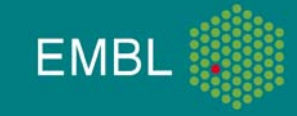

### Evaluated Methods: Python Bindings

- $\bullet$  Java TINE API (discarded)
	- •Possible to call Python from Java (JPython)
	- •But not that well supported to call Java from Python
- C TINE API (suitable)
	- •Original TINE implementation
	- • Existing interface between Python and C
		- From Python to C
		- From C to Python
	- • Provides as a result Python modules independent of the C programming language
	- •Better experience with the C-TINE API

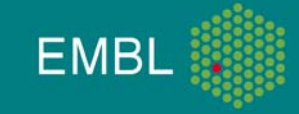

### Evaluated Methods: Python in C

- $\bullet$  Use of a translator library (discarded)
	- • Boost.Python vs Swig (by Peter Konarev)
		- •Boost supports more functionality
		- •Boost is more extended than Swig
		- •Boost belongs to a "standard" set up C/C++ libraries
	- Is not fully automatic
- • Use of the native Python library inside C (decided)
	- •Binding included inside C (Python.h)
	- •We do not depend on a third party library
	- •Used by Boost and Swig
	- •First approach came by Daniel Franke (TINE Workshop 2007)

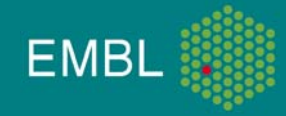

## Python – TINE C Binding

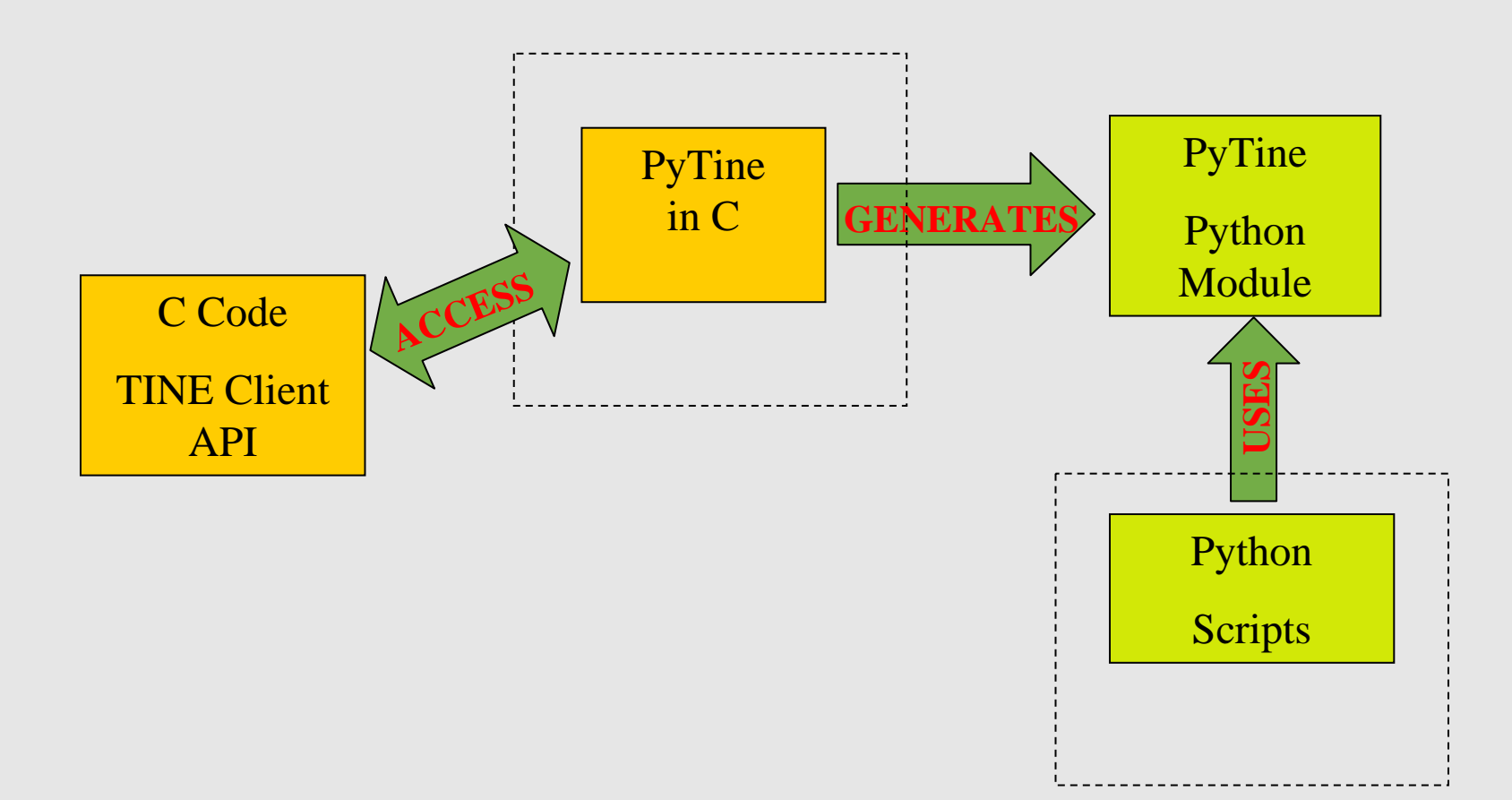

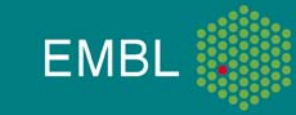

footer description

# Tine

- $\bullet$ Client TINE-API implemented (90 %)
- •Callback support
- •TINE Structure Support
- •Multi-platform
- • Tested with the MxCube TINE integration (with by Peter Konarev)
- $\bullet$ First prototype available
- •Can be integrated in Java applications (Jython)
- • Can be integrated in Labiew applications (already tested with LabPython)
- $\bullet$ Plot functionality can be integrated (PyPlot)

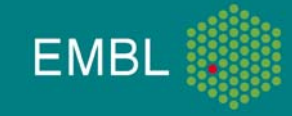

### To be done

- •Finish the TINE Client API
- •Finish the Documentation
- •More tests
- •Prepare first release
- •Implementation of Python scripts.
- •Anybody is interested?

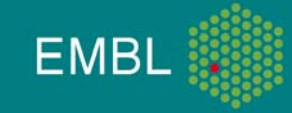

### SinGenerator Client

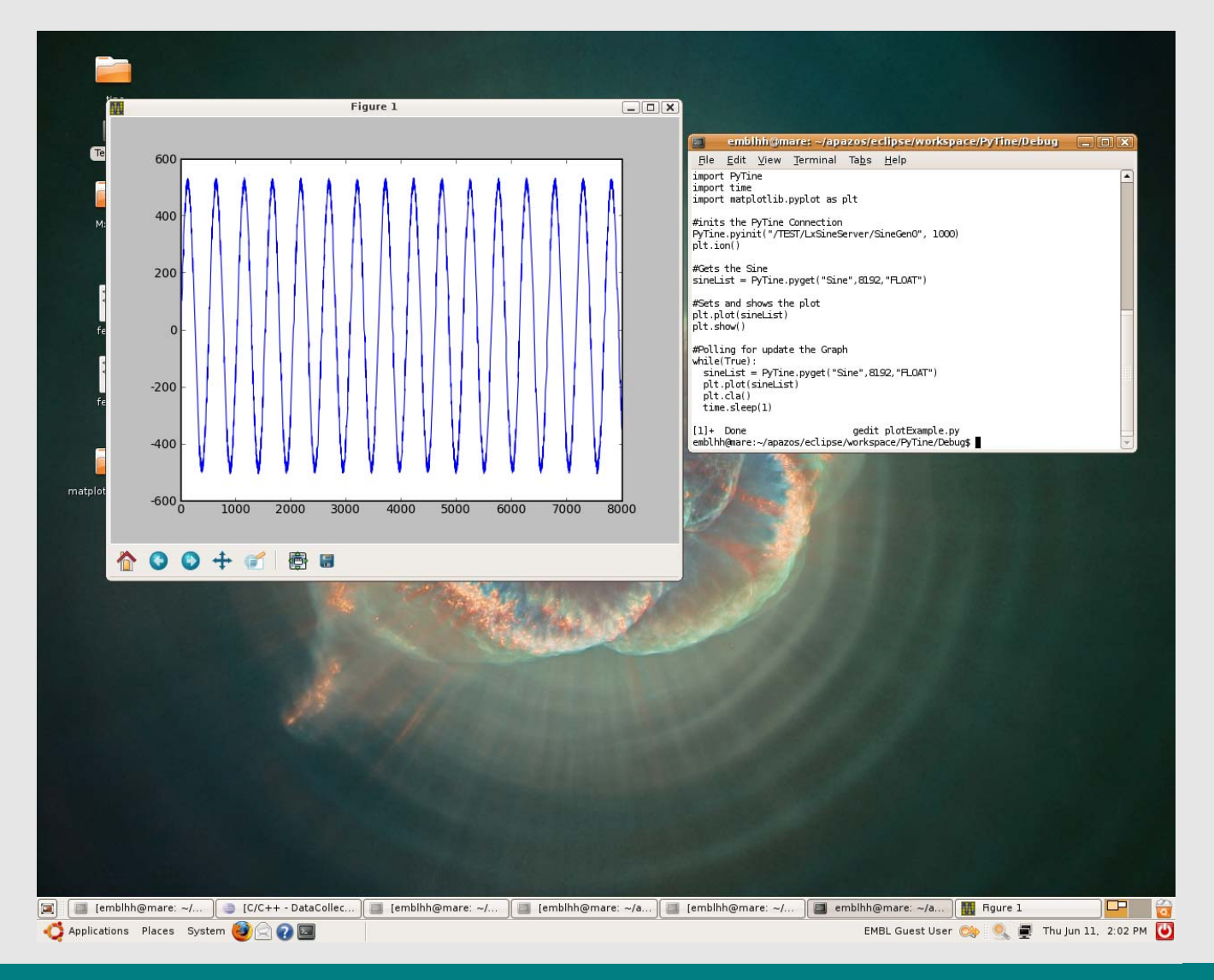

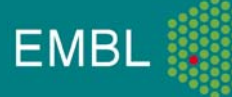

#### Other Client inside Labview

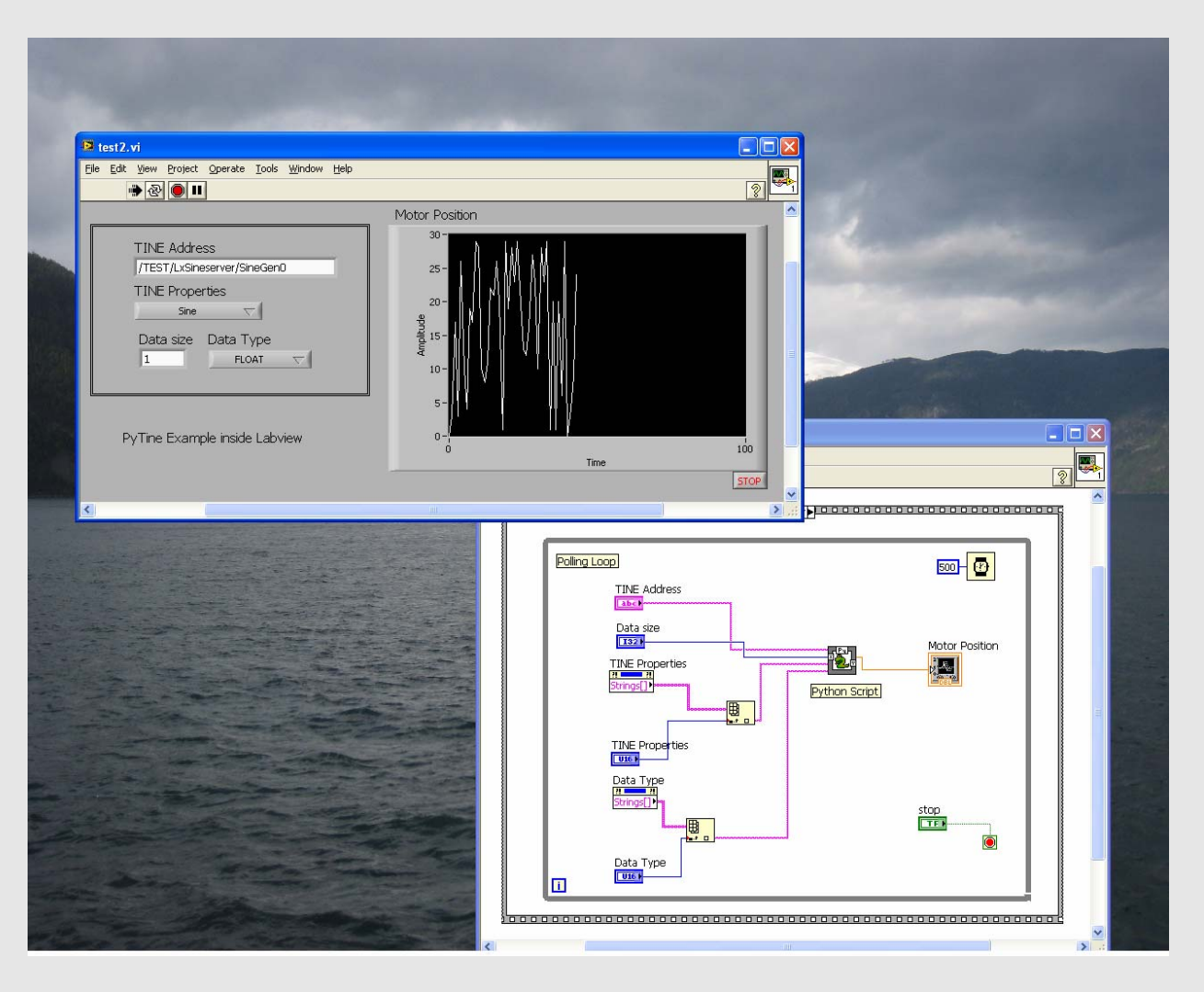

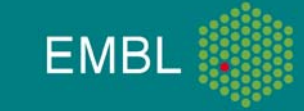

# PyTine API

#### •Initialization

PyTine.pyInit("TEST/DataCollection/Axis",1000)

#### •Get Data

PyTine.pyget (,"Position","FLOAT",1) PyTine.pygetEx("TEST/DataCollection/Axis","Position","FLOAT",1)

#### • Put Data:

PyTine.pyput("Name","NAME32",["Resolution"]) PyTine.pyputEx("TEST/DataCollection/Axis","Name","NAME32",["Resolution"])

#### •Put/Get Data:

print PyTine.pyputget("Position","NAME32",["Distance"])

#### • TINE Structs:

```
PyTine.pygetStructFormat("SineInfo")
PyTine.pygetStruct("SineInfo")
PyTine.pyputStruct("SineInfo", ['250',"3","29","1","2511","Test"]
```
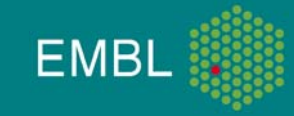

### PyTine API

#### •Callback Example

def callbackFunction (idc, cc, listData): print (listData)

```
PyTine.pyinit("TEST/DataCollection/Axis",1000)
PyTine.pysetHandler(callbackFunction)
PyTine.pygetAsync("axisPosition",1,"FLOAT", "CM_DATACHANGE")
PyTine.pyrun()
```
#### •Other functions

PyTine.pygetProperties() PyTine.pygetSrvAddress() PyTine.pygetCurrentLinkStatus(1) etc..

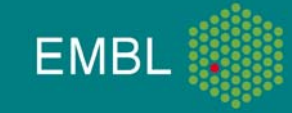

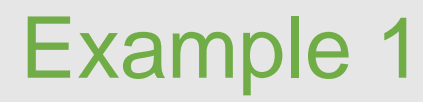

import PyTine

class dataCollection():

```
def __init (self,TINEaddr, rate):
    PyTine.pyinit(TINEaddr,rate)
```
def moveAxis(destPosition, axis): PyTine.pyput("axisMove","NAME32", [axis ,str(destPosition), 1])

def exposeFrame(axis, exposure, startphi, phirange, run, dir ,prefix):

```
PyTine.pyput("daqExposeFrame","STRUCT",[exposure, 
startPhi, phirange, run, dir, prefix])
```
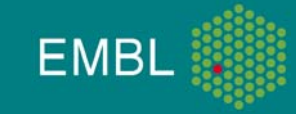

#### Example: collect data

import dataCollection

```
//set the exposure parameters
prefix = tst1
dir = /home/marccd/images
run = 1distance = 320startphi = 0
phirange = 1.0
exposure = 1.0
frames = 10# move distance to start synchronous
dataCollection.moveAxis(325, "Distance")
# start data collection
i = 1while i <= frames:status = dataCollection.exposeFrame(PHI, exposure, startphi, phirange, run, dir 
    ,prefix)
print "Exposing frame ", i , " result: ", status
 i++
```
print "Data Collection Finished"